## PATRACHAR VIDYALAYA DIRECTORATE OF EDUCATION GOVT. OF NCT OF DELHI BL BLOCK SHALIMAR BAGH: DELHI-88 www.edudel.nic.in ( Patrachar Vidyalaya Icon)

Ref. PV/2020-21/  $465$ 

### **NOTICE**

# SUBJECT : PRIOR INFORMATION REGARDING CONDUCT OF INTERNAL<br>ASSESSMENT / ASL FOR THE STUDENTS OF CLASS X & XII 2020-2021.

All the directly admitted students of Patrachar Vidyalaya of Class X & XII 2020-21 are hereby informed that as per CBSE guidelines Internal Assessment & ASL are to be conducted for the following subjects:

# INTERNAL ASSESSMENT/ ASL SUBJECTS

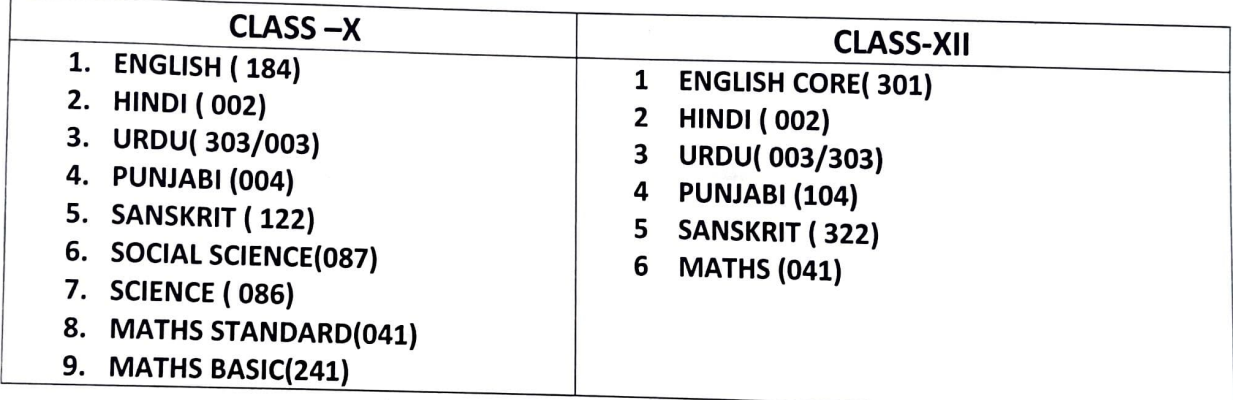

## PRACTICAL SUBJECTS

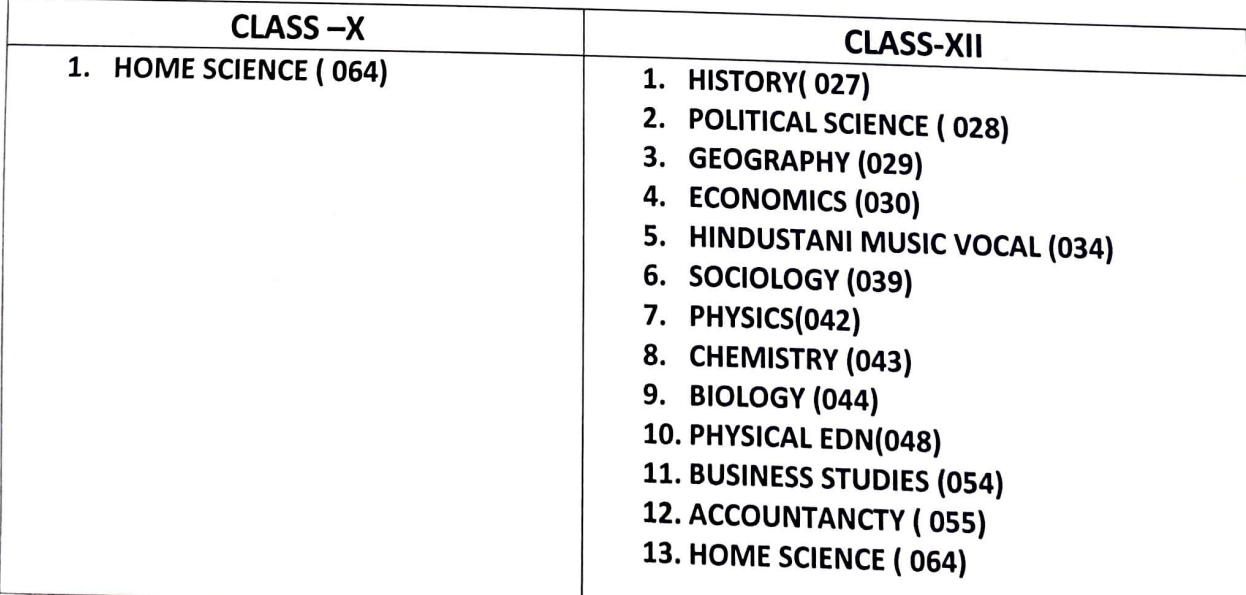

 $(12.30)$ 

Page 1 of 2

The schedule, Venue, Subject and PV Numbers of the students for conduct of these Assessment are likely to be uploaded very soon on our website . Students are directed to go through the website regularly till the competitions of the CBSE Annual Exams for further in formations.

#### IMPORTANT NOTE:

- 1. It is mandatory to appear for Internal Assessment / ASL as the marks obtained in this assessment are crucial for passing the Board Exams.
- 2. Students should prepare & keep ready Project Files for two topics in each subject for which internal Assessment / ASL/ Practical Exam is to be conducted for submission at the time of Assessment/ Practical.

 $8.12.2020$ 

(HARMESH KUMAR)<br>PRINCIPAL ( PV)

S.O. (I.T) with the request to upload on the Official website of DoE www.edudel.nic.in ( Patrachar Vidyalaya Icon)